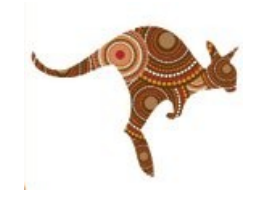

**1**

## **TANGO Workshop** goals are

- 1) Introduce the concepts of TANGO
- 2) Give you a feel for how to develop + manage a TANGO system
- 3) Demonstrate the Virtual Machine (you can try it out while watching the demos
- 4) Introduce some advanced concepts and show that TANGO has MANY features

## **TANGO 9 VIRTUAL MACHINE**

**2**

A virtual machine with the latest version of TANGO (9.1.0) and tools has been prepared with VirtualBox for the workshop.

Download here : <http://ftp.esrf.fr/pub/cs/tango/tango9-vm.zip>

Unzip with 7z on Linux or unzip on Windows

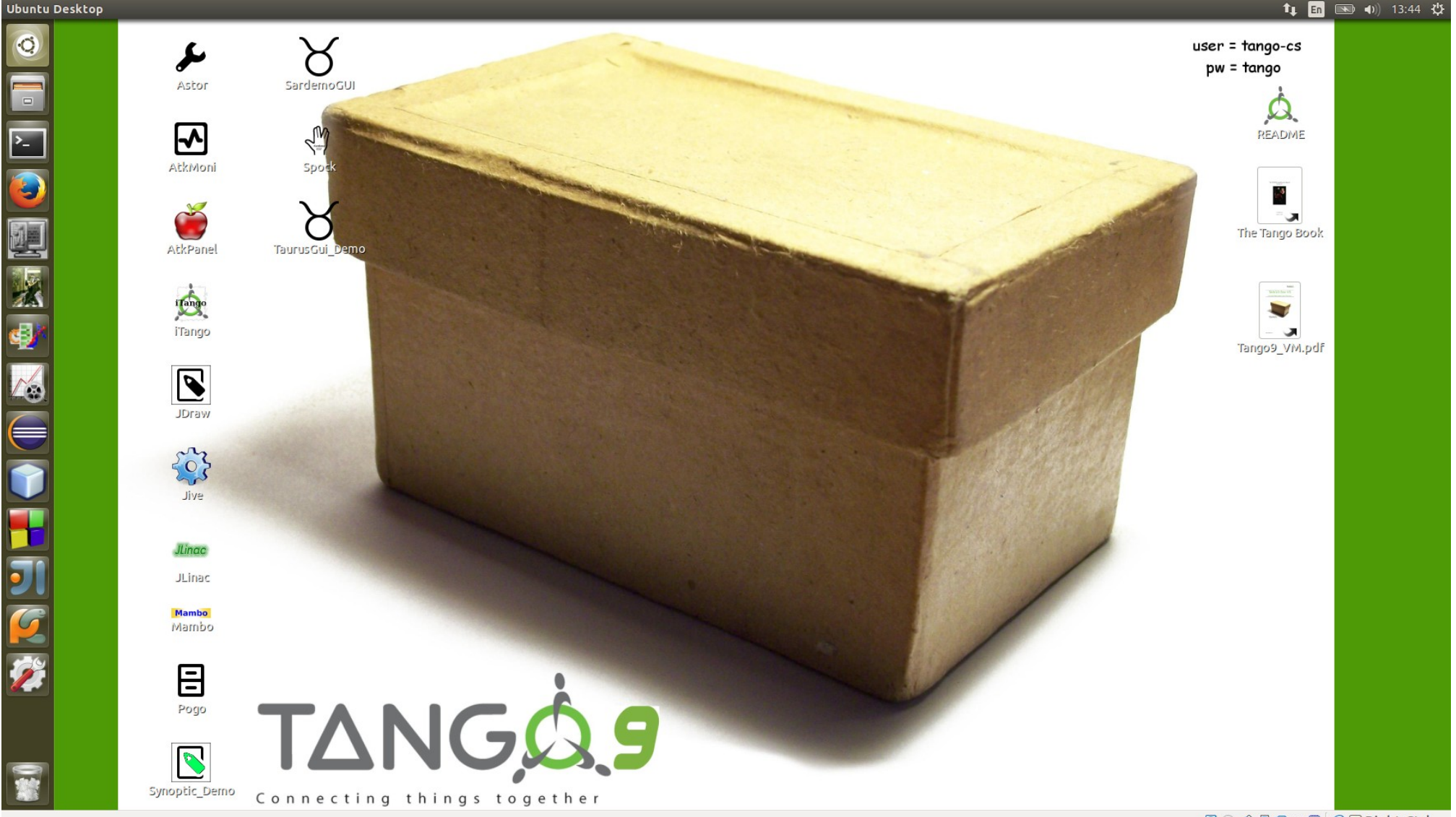

## **Programme**

9:00 **TANGO introduction** to principles, **guidelines** and how to **write a device server** using the virtual box (60') - Alain (SOLEIL) + Andy (ESRF) 10:00 Overview of **TANGO tools** on the virtual box (30') - Pascal (ESRF) 10:30 Coffee

11:00 How to write **client applications** (3x20'):

- Using **Tango bindings** : MATLAB , Labview by Nicolas (SOLEIL)
- Using **Python** by Guifre (ALBA)
- Using **Java** (client+server) by Gwenaelle (SOLEIL)
- 12:00 Q&A session (20')

Lunch

14:00 **Databases** in TANGO (20') - Alain (SOLEIL)

14:20 **HDB++ presentation** and demo (20') - Lorenzo (ELETTRA)

14:40 **HDB++** and **Cassandra** presentation and feedback (20') - Reynald (ESRF) 15:00 Coffee

15:30 **Advanced features** of TANGO (4x20'):

- **Properties** by Reynald (ESRF)
- **Tuning Attributes** by Pascal (ESRF)
- **Python recipes** by Guifre (ALBA)
- **Pipes** by Andy (ESRF)

16:50 Q&A session (10')

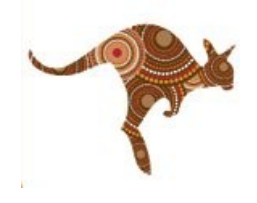